# TPC drift and readout operation in sPHENIX

Aditya Prasad Dash (UCLA) For the sPHENIX TPC group

sPHENIX Performance Plot and Event Display Approval 6/12/2023

### Module properties

#### [TPC-ClusterAnimation](https://github.com/sPHENIX-Collaboration/analysis/tree/master/TPC-ClusterAnimation) (link to github)

- $\geq$  Allows to animate clusters using the output file from the standard Fun4All macro or the json file used for the event display.
- $\triangleright$  User defined drift speed of TPC (set to 8cm/us) and collision rate (set to 4MHz for p+p and 50 kHz for Au+Au)
- $\triangleright$  The output is a matplotlib animation that can be viewed in different angles along with a mp4 video file of the animation

Uses

- $\geq$  Demonstration of the working of new-generation streaming TPC to general audience
- $\triangleright$  Display of the real time cluster positions and their drift to help in tracking
- $\triangleright$  Visualization of multiple events at the same time to help in detector calibrations

## **Output**

Clusters drifting in TPC

Clusters drifting in TPC

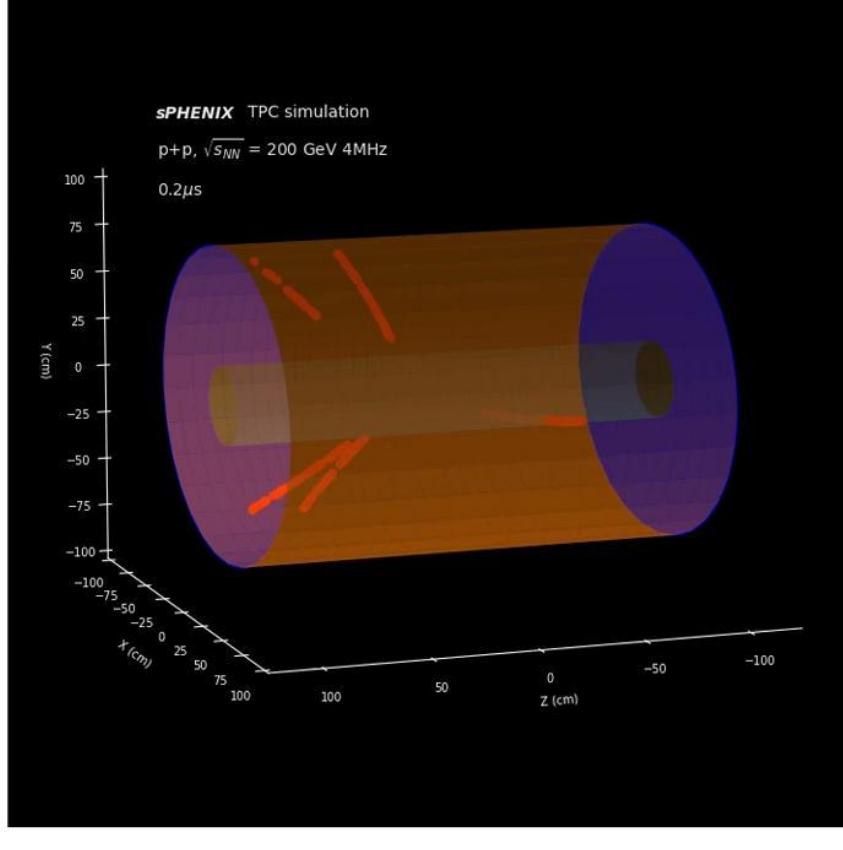

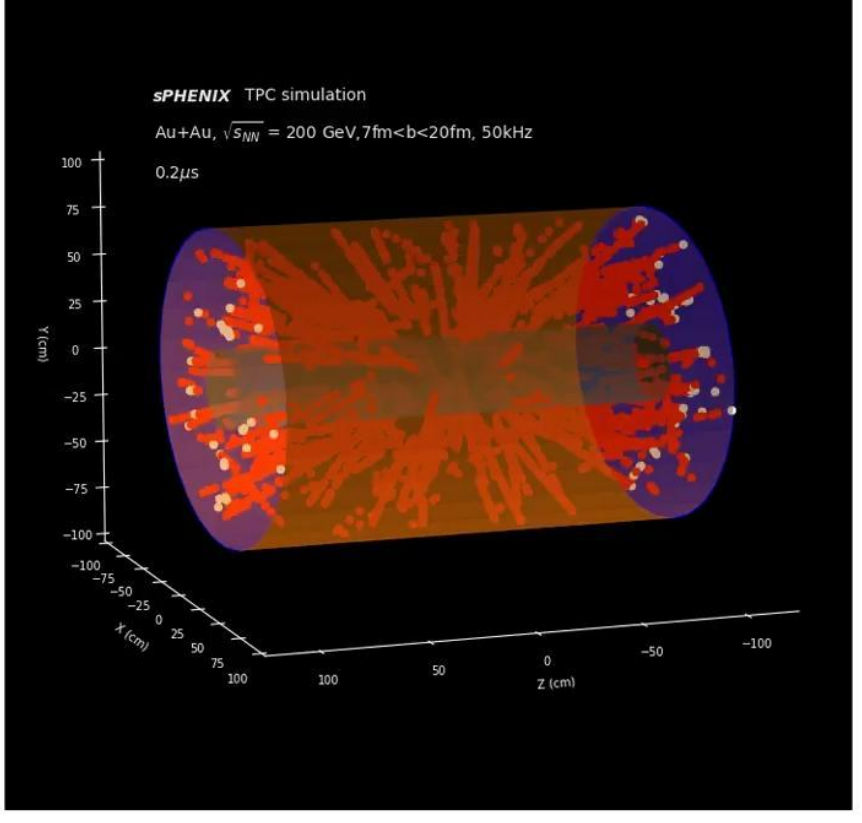

 $\triangleright$  The videos are attached to the indico page

### Previous presentations and resources

- ➢ [sPHENIX software and simulations meeting, 25April 2023](https://indico.bnl.gov/event/19331/#12-tpc-simulation-in-animation)
- ➢ [TPC-ClusterAnimation](https://github.com/sPHENIX-Collaboration/analysis/tree/master/TPC-ClusterAnimation) module on github